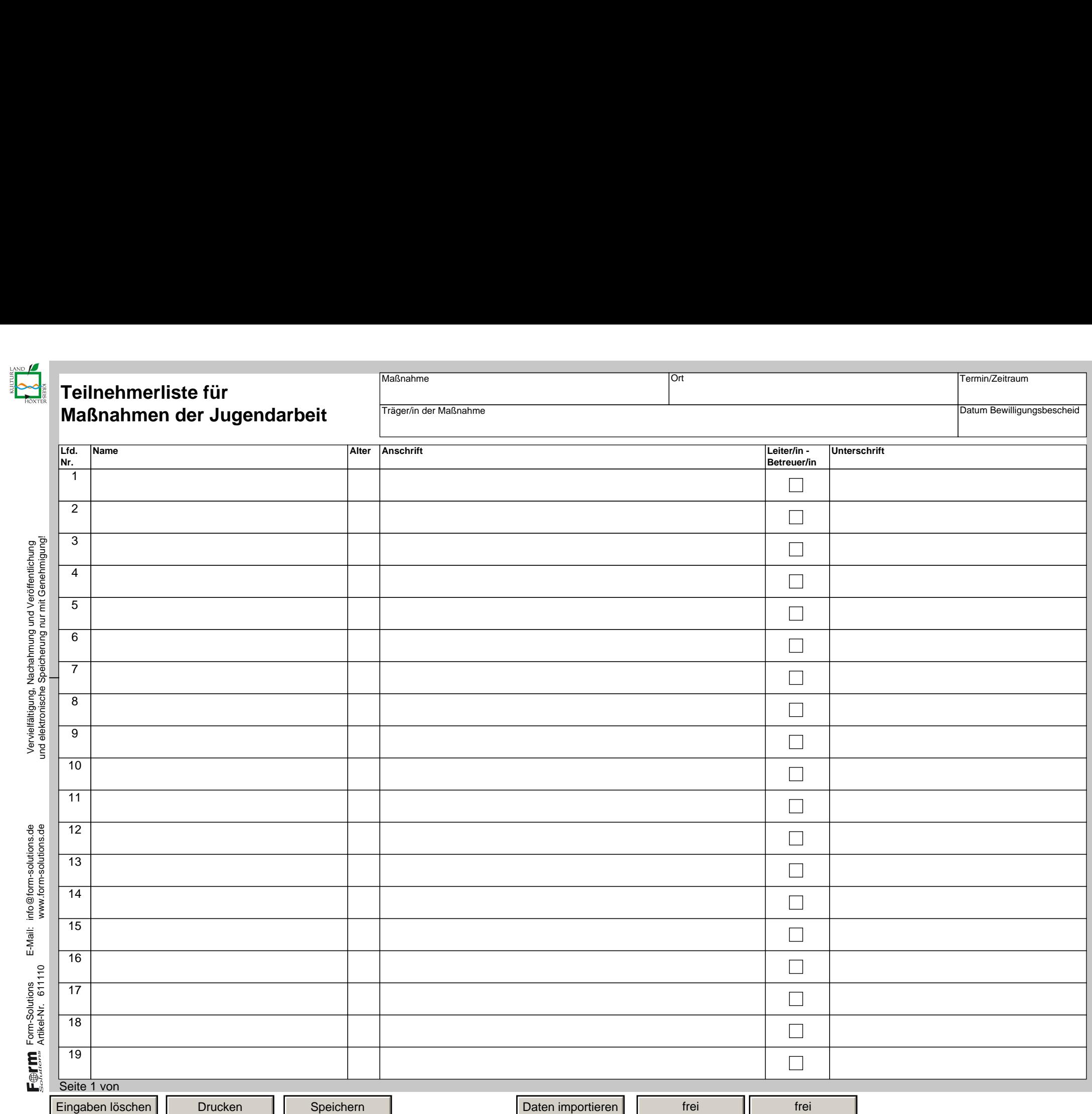

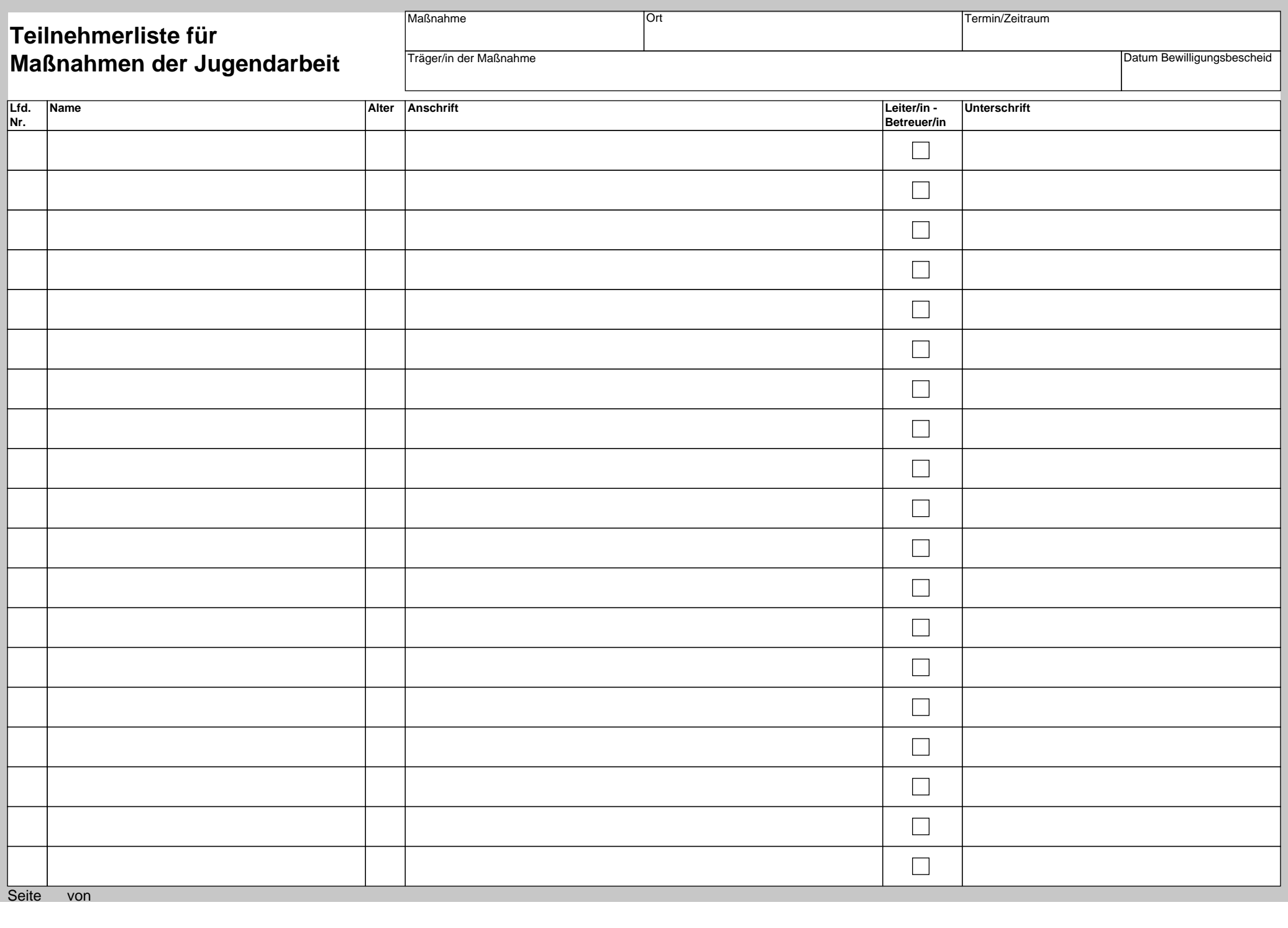

Ferm.